# **APROXIMACE KŘIVEK V MATLABU – NEWTONŮV INTERPOLAČNÍ POLYNOM**

# **CURVE FITTING IN MATLAB – NEWTON INTERPOLATION POLYNOMIAL**

Jiří Kulička<sup>1</sup>

*Anotace: Článek se zabývá odvozením, algoritmizací a popisem konstrukce Newtonova interpolačního polynomu. Jsou zde popsány a vysvětleny základní výpočetní postupy týkající se této problematiky, nejprve je proveden teoretický rozbor, pak následuje řešený příklad a výpisy funkcí v Matlabu s vysvětlujícím komentářem.* 

*Klíčová slova: Newtonův interpolační polynom, algoritmizace, Matlab* 

*Summary: The article deals with derived, algorithm design and description of the Newton interpolation polynomial. There are described and explained the basic computational procedures regarding this issue, first is always a theoretical analysis, followed by solved examples and extracts functions in Matlab with explanatory commentary.* 

*Key words: Newton interpolation polynomial, algorithms, Matlab* 

## **1. ÚVOD**

 $\overline{a}$ 

Tento příspěvek navazuje na seriál tří článků v elektronickém časopise Media4u Magazine, které vyšly v posledních dvou vydáních a naleznete je na adrese: http://www.media4u.cz.

U Lagrangeova polynomu neexistuje žádný vztah mezi  $L_{N-1}(x)$  a  $L_N(x)$ . Každý z polynomů musíme konstruovat individuelně. Postup je sice jednoduchý, ale výpočet je velmi náročný na počet jednotlivých kroků. Když mezi známé uzly přibude další, musíme celý polynom přepočítat. Tyto nevýhody částečně eliminuje Newtonova interpolace. Naším úkolem bude nalézt interpolační polynom N-tého stupně pro funkci  $f(x)$  určenou množinou bodů  $[x_k, y_k] = [x_k, f(x_k)]$ , pro  $k = 0,1, \dots N$ . V ukázkách m-souborů z Matlabu jsou za znakem % uvedeny vysvětlující komentáře.

## **2. NEWTONŮV INTERPOLAČNÍ POLYNOM**

Jeho konstrukci lze popsat rekurentně:

 $P_1(x) = a_0 + a_1 \cdot (x - x_0)$  $P_2(x) = a_0 + a_1 \cdot (x - x_0) + a_2 \cdot (x - x_0) \cdot (x - x_1)$  $P_3(x) = a_0 + a_1 \cdot (x - x_0) + a_2 \cdot (x - x_0) \cdot (x - x_1) + a_2 \cdot (x - x_0) \cdot (x - x_1) \cdot (x - x_2)$ 

Kulička - Aproximace křivek v Matlabu – Newtonův interpolační polynom 138

<sup>&</sup>lt;sup>1</sup> Mgr. Jiří Kulička, Univerzita Pardubice, Dopravní fakulta Jana Pernera, Katedra informatiky v dopravě, Studentská 95, 532 10 Pardubice, Tel.: +420466 036 428, E-mail: jiri.kulicka@upce.cz

 $\vdots$ 

$$
P_N(x) = a_0 + a_1 \cdot (x - x_0) + a_2 \cdot (x - x_0) \cdot (x - x_1) + \dots + a_N \cdot (x - x_0) \cdot \dots \cdot (x - x_{N-1})
$$
  
Polynom  $P_N(x)$  se nazývá Newtonův s N středy  $x_0, x_1, \dots, x_{N-1}$  a je vyjádřen pomocí  
 $P_{N-1}(x)$ rekurentním vztahem:

 $P_N(x) = P_{N-1}(x) + a_N \cdot (x - x_0) \cdot \cdots \cdot (x - x_{N-1})$ 

### **2.1 Příklad 1**

Jsou dány středy  $x_0 = 1.5$ ;  $x_1 = 2$ ;  $x_2 = 3$ ;  $x_3 = 4.5$ ; a koeficienty  $a_0 = 4$ ;  $a_1 = -1$ ;  $a_2 = -0.5$ ;  $a_3 = 0.1$ ;  $a_4 = 0.007$ . Nalezneme  $P_k(x)$  a vypočteme  $P_k(3,5)$  pro  $k = 1,2,3,4$ .

 $P_1(x) = 4 - 1 \cdot (x - 1.5)$  $P_2(x) = P_1(x) - 0.5 \cdot (x - 1.5) \cdot (x - 2)$  $P_3(x) = P_2(x) + 0.1 \cdot (x - 1.5) \cdot (x - 2) \cdot (x - 3)$  $P_4(x) = P_3(x) + 0.007 \cdot (x - 1.5) \cdot (x - 2) \cdot (x - 3) \cdot (x - 4.5)$ Výpočet hodnot polynomů pro  $x = 3.5$ :  $P_1(3,5) = 4 - 1 \cdot (3,5 - 1,5) = 2$  $P_2(3,5) = 2 - 0.5 \cdot (3.5 - 1.5) \cdot (3.5 - 2) = 0.5$  $P_3(3,5) = 0.5 + 0.1 \cdot (3.5 - 1.5) \cdot (3.5 - 2) \cdot (3.5 - 3) = 0.65$  $P_{4}(3,5) = 0.65 + 0.007 \cdot (3.5 - 1.5) \cdot (3.5 - 2) \cdot (3.5 - 3) \cdot (3.5 - 4.5) = 0.6395$ 

#### **2.2 Výpočet hodnoty funkce pomocí vnořeného násobení**

Vnořené násobení je výhodné použít v tom případě, když potřebujeme častokrát vypočítat hodnotu polynomu  $P_N(x)$ . Například pro polynom třetího stupně vypadá předpis takto:

 $P_3(x) = ((a_3 \cdot (x - x_2) + a_2) \cdot (x - x_1) + a_1) \cdot (x - x_0) + a_0.$ 

Výpočet hodnoty  $P_3(x)$  pro dané x pak vypadá takto:

 $S_3 = a_3$  $S_2 = S_3 \cdot (x - x_2) + a_2$  $S_1 = S_2 \cdot (x - x_1) + a_1$  $S_0 = S_1 \cdot (x - x_0) + a_0$ Hodnota v S<sub>0</sub> odpovídá  $P_3(x)$ 

#### **2.3 Příklad 2**

Vypočteme  $P_3(3,5)$  v příkladu 1 pomocí vnořeného násobení.  $P_3(3,5) = ((0,1 \cdot (3,5-3) - 0,5) \cdot (3,5-2) - 1) \cdot (3,5-1,5) + 4$  $S_3 = 0.1$  $S_2 = 0.1 \cdot (3.5 - 3) - 0.5 = -0.45$  $S_1 = -0.45 \cdot (3.5 - 2) - 1 = -1.675$  $S_0 = -1,675 \cdot (3,5 - 1,5) + 4 = 0,65$  $P<sub>3</sub>(3,5) = 0.65$ 

# **3. APROXIMAČNÍ POLYNOM, PÓLY A STŘEDY**

Potřebujeme nalézt koeficienty  $\{a_k\}$  pro všechny polynomy  $P_1(x), \dots, P_N(x)$ , které aproximují funkci  $f(x)$ .  $P_k(x)$  prochází uzly  $x_0, \dots, x_{k+1}$ . Pro případ  $k = 1$  platí:  $P_1(x_0) = f(x_0)$  a  $P_1(x_1) = f(x_1)$ 

Určime 
$$
a_0
$$
 a  $a_1$ :  
\n
$$
f(x_0) = P_1(x_0) = a_0 + a_1 \cdot (x_1 - x_0) = a_0
$$
\nProto  $a_0 = f(x_0)$   
\n
$$
f(x_1) = P_1(x_1) = a_0 + a_1 \cdot (x_1 - x_0) = f(x_0) + a_1 \cdot (x_1 - x_0)
$$
\nOrdud určime

\n
$$
(f(x_1) - f(x_0))
$$

 $a_1 = \frac{f(x_1) - f(x_0)}{f(x_0)}$  $(x_1 - x_0)$ 

Vidíme, že  $a_1$  je směrnice sečny procházející body  $[x_0, f(x_0)]$  a  $[x_1, f(x_1)]$ . Koeficienty  $a_0$  a  $a_1$  jsou stejné jak pro  $P_1(x)$ , tak pro  $P_2(x)$ .

Dosadíme  $x_2$ :

 $f(x_2) = P_2(x_2) = a_0 + a_1 \cdot (x_2 - x_0) + a_2 \cdot (x_2 - x_0) \cdot (x_2 - x_1)$ a odtud vyjádříme  $a_2$ 

$$
f(x_2) = f(x_0) + \frac{f(x_1) - f(x_0)}{x_1 - x_0} \cdot (x_2 - x_0) + a_2 \cdot (x_2 - x_0) \cdot (x_2 - x_1)
$$
  

$$
f(x_2) - f(x_0) - \frac{f(x_1) - f(x_0)}{x_1 - x_0} \cdot (x_2 - x_0) = a_2 \cdot (x_2 - x_0) \cdot (x_2 - x_1)
$$

Po vydělení výrazem  $(x_2 - x_0) \cdot (x_2 - x_1)$  a následném krácení dostáváme vztah:

$$
a_2 = \frac{1}{(x_2 - x_1)} \cdot \left( \frac{f(x_2) - f(x_1)}{x_2 - x_1} - \frac{f(x_1) - f(x_0)}{x_1 - x_0} \right)
$$

Výrazy v závorce tohoto výrazu nazýváme poměrné diference.

## **4. POMĚRNÉ DIFERENCE**

Formální označení aproximačního polynomu zjednodušíme, když zavedeme tzv. poměrné diference. Jsou definovány následovně:

$$
f[x_k] = f(x_k)
$$
  
\n
$$
f[x_{k-1}, x_k] = \frac{f[x_k] - f[x_{k-1}]}{x_k - x_{k-1}}
$$
  
\n
$$
f[x_{k-2}, x_{k-1}, x_k] = \frac{f[x_{k-1}, x_k] - f[x_{k-2}, x_{k-1}]}{x_k - x_{k-2}}
$$
  
\n
$$
f[x_{k-3}, x_{k-2}, x_{k-1}, x_k] = \frac{f[x_{k-2}, x_{k-1}, x_k] - f[x_{k-3}, x_{k-2}, x_{k-1}]}{x_k - x_{k-3}}
$$
  
\nRekurzivní formule pro poměrné difference vyšších řádů je:

$$
f[x_{k-j}, x_{k-j+1}, \dots, x_k] = \frac{f[x_{k-j+1}, \dots, x_k] - f[x_{k-j}, \dots, x_{k-1}]}{x_k - x_{k-j}}
$$

Ročník 5., Číslo III., listopad 2010

Koeficienty  $a_k$  polynomu  $P_N(x)$  závisí na hodnotách  $f(x_i)$ , pro  $j = 0, 1, \dots, k$  a vypočítáme je pomocí poměrných diferencí:  $a_k = f[x_0, x_1, \dots, x_k]$ 

## **5. NEWTONŮV POLYNOM**

Předpokládejme, že  $x_0, x_1, \dots, x_N$  je  $N+1$  různých čísel v intervalu  $\langle a, b \rangle$ . Potom existuje jediný polynom  $P_N(x)$  stupně nejvýše N, pro který platí:  $f(x_j) = P_N(x_j)$  pro  $i = 0, 1, \dots, N$ . Newtonův polynom je dán předpisem:

 $P_N(x) = a_0 + a_1 \cdot (x - x_0) + a_2 \cdot (x - x_0) \cdot (x - x_1) + \dots + a_N \cdot (x - x_0) \cdot \dots \cdot (x - x_{N-1})$ kde  $a_k = f[x_0, x_1, \dots, x_k], k = 0, 1, \dots, N$ .

Protože  $\left\{ [x_j, y_j] \right\}_{j=0}^N$  je množina bodů s různými x-ovými souřadnicemi, hodnoty  $y_j = f(x_j)$  můžeme použít k sestavení jediného polynomu stupně menšího nebo rovno  $N$ , který prochází  $N + 1$  body. Poměrné diference je vhodné uspořádat do tabulky, ukázku pro 5 pólů vidíme v tabulce 1. Pro algoritmizaci je pak vhodné výpočet uspořádat podle tabulky 2.

| $x_k$ | $f[x_k]$ | Poměrné<br>diference<br>1. řádu | Poměrné<br>diference<br>2. řádu | Poměrné<br>diference<br>3. řádu | Poměrné<br>diference<br>4. řádu |
|-------|----------|---------------------------------|---------------------------------|---------------------------------|---------------------------------|
| $x_0$ | $f[x_0]$ | $f[x_0, x_1]$                   |                                 |                                 |                                 |
| $x_1$ | $f[x_1]$ |                                 | $f[x_0, x_1, x_2]$              | $f[x_0, x_1, x_2, x_3]$         |                                 |
|       |          | $f[x_1, x_2]$                   |                                 |                                 |                                 |
| $x_2$ | $f[x_2]$ |                                 | $f[x_1, x_2, x_3]$              |                                 | $f[x_0, x_1, x_2, x_3, x_4]$    |
|       |          | $f[x_2, x_3]$                   |                                 |                                 |                                 |
| $x_3$ | $f[x_3]$ |                                 |                                 | $f[x_1, x_2, x_3, x_4]$         |                                 |
|       |          | $f[x_3, x_4]$                   | $f[x_2, x_3, x_4]$              |                                 |                                 |
| $x_4$ | $f[x_4]$ |                                 |                                 |                                 |                                 |

Tab. 1 - Poměrné diference funkce do 4. řádu

|       | $1$ av. $2 - 1$ officiate difference v politicity, $ 1 \rangle$ |                                  |                                                                     |                                                                                           |                                                                                                |  |  |
|-------|-----------------------------------------------------------------|----------------------------------|---------------------------------------------------------------------|-------------------------------------------------------------------------------------------|------------------------------------------------------------------------------------------------|--|--|
|       | $x_k \mid f[x_k]$                                               | Poměrné<br>diference<br>1. řádu  | Poměrné<br>diference<br>2. řádu                                     | Poměrné<br>diference<br>3. řádu                                                           | Poměrné<br>diference<br>4. řádu                                                                |  |  |
| $x_0$ | $f[x_0]$   0                                                    |                                  | $\theta$                                                            | 0                                                                                         | $\theta$                                                                                       |  |  |
|       |                                                                 | $x_1$   $f[x_1]$   $f[x_0, x_1]$ | $\overline{0}$                                                      | $\theta$                                                                                  | $\boldsymbol{0}$                                                                               |  |  |
| $x_2$ |                                                                 |                                  | $\left  f[x_2] \right  f[x_1, x_2] \left  f[x_0, x_1, x_2] \right $ | $\overline{0}$                                                                            | $\theta$                                                                                       |  |  |
| $x_3$ |                                                                 |                                  |                                                                     | $\left  f[x_3] \right  f[x_2, x_3] \left  f[x_1, x_2, x_3] \right  f[x_0, x_1, x_2, x_3]$ | $\bf{0}$                                                                                       |  |  |
| $x_4$ |                                                                 |                                  |                                                                     |                                                                                           | $f[x_4]   f[x_3, x_4]   f[x_2, x_3, x_4]   f[x_1, x_2, x_3, x_4]   f[x_0, x_1, x_2, x_3, x_4]$ |  |  |

Tab. 2 - Poměrné diference v poli D(k j)

Poměrné diference uložíme do dvojrozměrného pole  $D(k, j)$ . Pak  $D(k, j) = f[x_{k-i}, x_{k-i+1}, \dots, x_k]$  pro  $j \leq k$ . Formule pro určení prvku pole je:

$$
D(k,j) = \frac{D(k,j-1) - D(k-1,j-1)}{(x_k - x_{k-j+1})}
$$

Koeficienty  $a_k$  jsou diagonální prvky pole D a platí:  $a_k = D(k, k)$ .

### **6. NEWTONOVA APROXIMACE**

Předpokládejme, že  $P_N(x)$  je Newtonův polynom použitý k aproximaci funkce  $f(x)$ , tak že:  $f(x) = P_N(x) + E_N(x)$ . Jestliže je  $f \in C^{N+1}(a, b)$  pak každému  $x \in \langle a, b \rangle$  odpovídá číslo  $c = c(x)$  v  $\langle a, b \rangle$  tak, že chybu  $E_N(x)$  lze vyjádřit jako:

$$
E_N(x) = \frac{((x - x_0) \cdots (x - x_N) \cdot f^{(N+1)}(c))}{(N + 1)!}
$$

## **7. PŘÍKLAD 3**

Je dána funkce  $f(x) = x^3 - 4 \cdot x$ . Sestavíme tabulku poměrných diferencí s póly:  $x_0 = 1, x_1 = 2, x_2 = 3, x_3 = 4, x_4 = 5, x_5 = 6$  a Newtonův polynom třetího stupně  $P_3(x)$ založený na pólech  $x_0, x_1, x_2, x_3$ .

| $x_k$             | $f[x_k]$       | Poměrné<br>diference<br>1. řádu                                                                                                    | Poměrné<br>diference<br>2. řádu              | Poměrné<br>diference<br>3. řádu | Poměrné<br>diference<br>4. řádu | Poměrné<br>diference<br>5. řádu |
|-------------------|----------------|----------------------------------------------------------------------------------------------------|----------------------------------------------|---------------------------------|---------------------------------|---------------------------------|
| $x_0 = 1$         | $-3$           | $\frac{0+3}{2-1}$ = 3                                                                                                    |                                              |                                 |                                 |                                 |
| $x_1 = 2$         | $\overline{0}$ |                                                                                                    | $\frac{15-3}{3-1} = 6$ $\frac{9-6}{4-1} = 1$ |                                 |                                 |                                 |
|                   |                | $\frac{15-0}{3-2} = 15$                                                                                                    |                                              |                                 | $\frac{1-1}{5-1} = 0$           |                                 |
| $x_2 = 3$         | 115            | $\frac{48-15}{4-3} = 33$                                                                                                    | $\frac{33-15}{4-2} = 9$                      | $\frac{12-9}{5-2} = 1$          |                                 | $\frac{0-0}{6-1} = 0$           |
| $x_3 = 4 \mid 48$ |                | $\frac{105-48}{5-4} = 57$                                                                                                    | $\frac{57-33}{5-3} = 12$                     |                                 |                                 |                                 |
| $x_4 = 5$         | 105            | $\frac{192 - 105}{6 - 5} = 87$ $\begin{array}{ l } \hline 87 - 37 \\ \hline 6 - 4 \end{array} = 15$ $\begin{array}{ l } \hline \frac{15 - 12}{6 - 3} = 1 \\\hline \end{array}$ |                                              |                                 | $\frac{1-1}{6-2} = 0$           |                                 |
| $x_5 = 6   192$   |                |                                                                                                    |                                              |                                 |                                 |                                 |

Tab. 3 - Výpočet poměrných diferencí v příkladu 3 (koeficienty dosazované do polynomu jsou vyznačeny tučně)

 $P_3(x) = -3 + 3 \cdot (x - 1) + 6 \cdot (x - 1) \cdot (x - 2) + 1 \cdot (x - 1) \cdot (x - 2) \cdot (x - 3)$  $P_3(x) = -3 + 3 \cdot x - 3 + 6 \cdot x^2 - 18 \cdot x + 12 + x^3 - 6 \cdot x^2 + 11 \cdot x - 6$  $P_3(x) = x^3 - 4 \cdot x$ 

# 8. PŘÍKLAD4

Sestavíme tabulku poměrných diferencí funkce  $f(x) = e^{-x}$  s pěti póly  $[k, e^{-k}]$ , pro  $k = 0,1,2,3,4$ . Nalezené koeficienty použijeme pro konstrukci Newtonových interpolačních polynomů  $P_N(x)$  pro  $N = 1,2,3$ .

| I omethe uncreated a printing to |          |                                 |                                 |                                 |                                 |  |
|----------------------------------|----------|---------------------------------|---------------------------------|---------------------------------|---------------------------------|--|
| $x_k$                            | $f[x_k]$ | Poměrné<br>diference<br>1. řádu | Poměrné<br>diference<br>2. řádu | Poměrné<br>diference<br>3. řádu | Poměrné<br>diference<br>4. řádu |  |
| $\boldsymbol{0}$                 | 1        | $-0,632121$                     |                                 |                                 |                                 |  |
| $\mathbf{1}$                     | 0,367879 |                                 | 0,199789                        | $-0,042097$                     |                                 |  |
|                                  |          | $-0,232544$                     |                                 |                                 |                                 |  |
| $\overline{2}$                   | 0,135335 |                                 | 0,073498                        |                                 | 0,00665                         |  |
|                                  |          | $-0,085548$                     |                                 |                                 |                                 |  |
| 3                                | 0,049787 |                                 |                                 | $-0,015486$                     |                                 |  |
|                                  |          | $-0,031471$                     | 0,027039                        |                                 |                                 |  |
| 4                                | 0,018316 |                                 |                                 |                                 |                                 |  |

Tab. 4 - Poměrné diference k příkladu 4

 $P_1(x) = 1 - 0.632121 \cdot (x - 0) = -0.632121 \cdot x + 1$  $P_2(x) = P_1(x) + 0.199789 \cdot (x - 0) \cdot (x - 1) = 0.199789 \cdot x^2 - 0.83191 \cdot x + 1$  $P_3(x) = P_2(x) - 0.042097 \cdot (x - 0) \cdot (x - 1) \cdot (x - 2)$  $P_3(x) = -0.042097 \cdot x^3 + 0.32608 \cdot x^2 - 0.916104 \cdot x + 1$ 

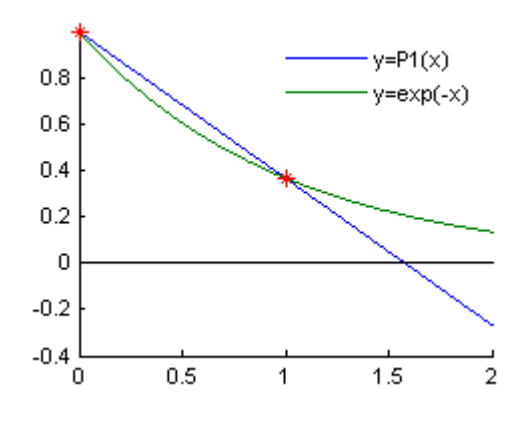

Obr. 1 - Graf funkce y =  $e^{-x}$  a lineární Newtonův polynom y =  $P_1(x)$ , který je založen na pólech  $x_0 = 0$  a  $x_1 = 1$ 

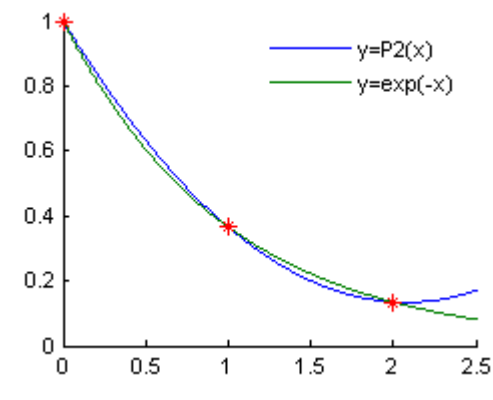

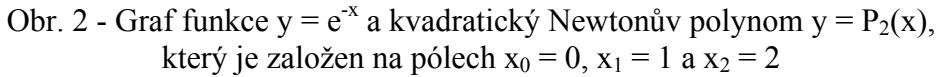

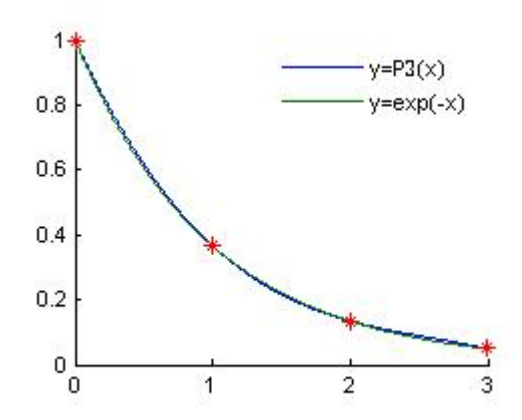

Obr. 3 - Graf funkce y =  $e^{-x}$  a kubický Newtonův polynom y =  $P_3(x)$ , který je založen na pólech  $x_0 = 0$ ,  $x_1 = 1$ ,  $x_2 = 2$  a  $x_3 = 3$ 

#### 9. M-SOUBOR MATLAB

Sestrojení Newtonova interpolačního polynomu stupně nejvýše N, procházejícího body  $[x_k, y_k] = [x_k, f(x_k)],$  pro  $k = 0,1, \dots N$ .  $P(x) = d_{0,0} + d_{1,1} \cdot (x - x_0) + \dots + d_{N,N}$ .  $(x - x_0) \cdot \cdots \cdot (x - x_{N-1})$ , kde  $d_{k,0} = y_k$  a  $d_{k,j} = \frac{(d_{k,j-1} - d_{k-1,j-1})}{(x_{k} - x_{k-1,j-1})}$ 

### function  $[C,D]$ =newtonpoly $(X,Y)$

%vstup X vektor x-ových souřadnic bodů Xk Y vektor v-ových souřadnic bodů Xk  $\%$ %výstup C vektor koeficientů Newtonova interpolačního polynomu D matice poměrných diferencí  $\%$  $n = length(X);$ %Počet daných bodů  $D = zeros(n,n)$ : %Naplnění matice D nulami  $D(:,1)=Y$ ; %výpočet poměrných diferencí

Kulička - Aproximace křivek v Matlabu – Newtonův interpolační polynom

```
for j=2:n 
   for k=j:n 
   D(k,j)=(D(k,j-1)-D(k-1,j-1))/(X(k)-X(k-j+1)); 
   end 
end 
% koeficienty Newtonova interpolačního polynomu 
C=D(n,n); 
for k=(n-1):-1:1 
   C=conv(C,poly(X(k))); 
   m=length(C); 
  C(m)=C(m)+D(k,k);end
```

```
p \tilde{r}ikaz: [ C,D ] =newtonpoly(X,Y)
```
# **10. ZÁVĚR**

Newtonův interpolační polynom má tu výhodu, že pro něj oproti Lagrangeově interpolaci je výpočetně méně náročné přidat jeden pól, protože část výpočtů zůstane beze změny. Velká výhoda je také v možnosti rekurentního vyjádření. Uvedené komentované výpisy funkcí v Matlabu budou použity ve výuce předmětu Numerické Metody na DF UPCE.

# **POUŽITÉ ZDROJE**

- [1] MATHEWS, John FINK, Kurtis. *Numerical Methods Using MATLAB.* Pearson Prentice Hall 2004, fourth edition. ISBN 0-13-191178-3.
- [2] RALSTON, Antony. *Základy numerické matematiky.* Academia Praha 1978
- [3] VITÁSEK, Emil. *Numerické metody.* SNTL 1987
- [4] KARBAN, Pavel. *Výpočty a simulace v programech Matlab a Simulink.* Computer Press 2006. ISBN 80-251-1301-9.